Jaxb Multiple Xsd Same Namespace
>>CLICK HERE<<<</p>

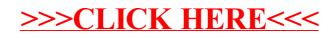